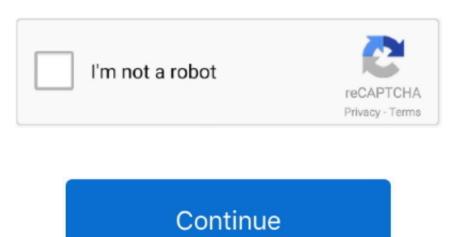

1/2

## Imerge Pro Remove Background From Image

Remove background from image online using just four steps When it comes to removing backgrounds from images, you used to have to cut it out by hand. Isolating the subject of an image and removing the background from a photo is the first step of preparing an image to use with another.. Have you tried 'Clipping Magic' for remove background? This is an alternative or clipping magic clone but free.. Remove Background From Image Online For step by Step Video Tutorial on Background Removal, watch How to Remove Background From Image Online.. Now, with PaintShop Pro, you can skip cutting an image out by hand and learn how to remove the background from a photo.

e10c415e6f